Sutirtha Chakraborty<sup>1</sup>\*

<sup>1</sup>National Institute of Biomedical Genomics \*email:  $sc4@nibmg.ac.in$ 

Modified: June 25, 2016 Compiled: April 24, 2017

### **Contents**

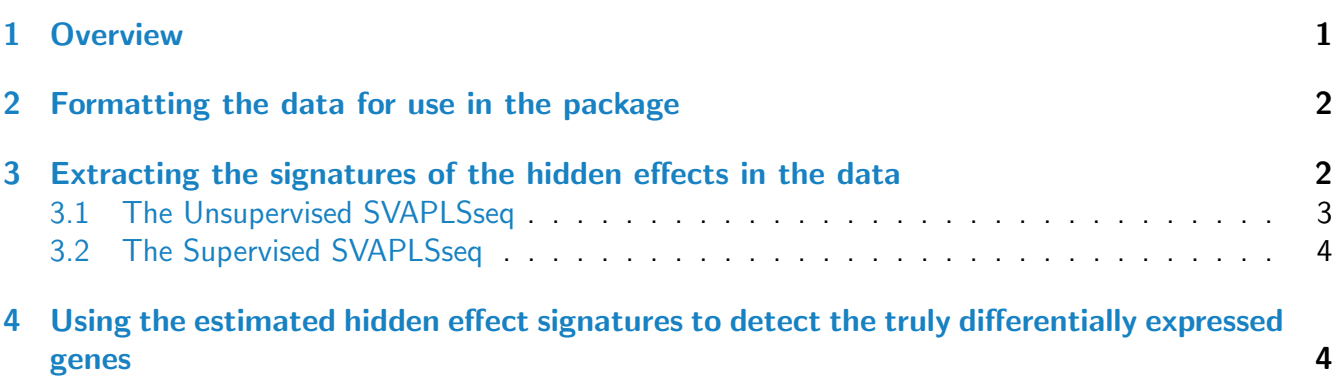

## <span id="page-0-0"></span>1 Overview

The R package SVAPLSseq contains functions that are intended for the extraction and correction of different types of hidden biological and technical variables that could potentially generate latent heterogeneity in RNAseq data on gene expression. The complexity of the sequencing workflow creates a number of technical artefacts along with the inherent biological variability stemming from the unknown gene and sample profiles. The package aims to provide the users with a flexible and generalized framework to identify these hidden effects and adjust for them in order to re-estimate the primary signals of group-specific differential gene expression with higher power and accuracy. The underlying method operates by implementing a non-linear partial least squares regression algorithm on two multivariate random matrices constructed from the data. To that end two methodological variants are provided in this package: (1) Unsupervised SVAPLSseq and (2) Supervised SVAPLSseq. Both these variants yield a set of surrogate variables that are then tested for statistical significance in order to detect the important signatures of latent variability in the data. The package also provides an added functionality

in terms of incorporating these extracted signatures in a linear regression framework and estimating the group- specific differential expression effects. For this purpose two different options are provided: (a) Wald test that uses the R packages "edgeR" and "limma" and (b) Likelihood ratio test.

This document provides a tutorial to use the package for:

- Formatting the data for use in the package.
- Extracting the signatures of the hidden effects in the data.
- Using the estimated hidden effect signatures to detect the truly differentially expressed genes.

#### <span id="page-1-0"></span>2 Formatting the data for use in the package

The starting step for using the package is to set up the RNAseq expression data in an appropriate format. The input data should be in the form of either a count matrix object or a 'SummarizedExperiment' or a 'DGEList' object. The object will contain a feature matrix that will list the features (genes/transcripts) along the rows and samples along the columns. This matrix will contain the read count values for the features corresponding to the different samples. In addition, a separate factor variable should be designed that will keep track of the group each sample belongs (e.g. "treated" and "untreated", "Normal" and"Cancer"). This variable will enable the estimation of the primary signal for group-specific differential expression of the features.

```
> library(SummarizedExperiment)
> library(SVAPLSseq)
> library(edgeR)
> data(sim.dat)
> dat = SummarizedExperiment(assays = SimpleList(counts = sim.dat))
> dat = DGEList(counts = sim.dat)
> sim.dat[1:6, c(1:3, 11:13)]
     S1 S2 S3 S11 S12 S13
[1,] 180 180 183 594 555 585
[2,] 278 275 269 357 359 350
[3,] 182 196 205 439 454 444
[4,] 438 430 345 2818 2790 2888
[5,] 238 226 215 1413 1452 1471
[6,] 156 158 180 486 527 455
```
#### <span id="page-1-1"></span>3 Extracting the signatures of the hidden effects in the data

The package contains a function svplsSurr that extracts the signatures of latent variability (surrogate variables) in the data by using a multivariate non-linear partial least squares (NPLS) algorithm

(Boulesteix and Strimmer 2007). The function takes the original read count matrix of feature expression values along with a factor variable indicating the group of each sample as input. Moreover, it allows the user to specify a certain number of surrogate variables (max.surrs) that will be extracted from the data. These variables are further tested for statistical significance to generate an optimal set of significant surrogate variables capturing the latent variation in the data. The function returns a matrix with these variables along the columns and a vector containing the proportions of the total variance in the data space that are explained by them.

The function provides the user with two methodological variants: (1) The Unsupervised SVAPLSseq and (2) The Supervised SVAPLSseq. Details on these two variants and their usage on an RNAseq gene expression data are provided below:

#### <span id="page-2-0"></span>3.1 The Unsupervised SVAPLSseq

This version of the method regresses the primary signal corrected residual matrix on the original gene expression data matrix via NPLS. The estimated scores in the data space are considered as the surrogate variables that are further tested for statistical significance. Setting the controls argument of the function to NULL starts this version.

```
> data(sim.dat)
> group = as.factor(c(rep(1, 10), rep(-1, 10)))
> sim.dat.se = SummarizedExperiment(assays = SimpleList(counts = sim.dat))
> sim.dat.dg = DGEList(counts = sim.dat)
> sv <- svplsSurr(dat = sim.dat, group = group, max.surrs = 3, controls = NULL)
> sv <- svplsSurr(dat = sim.dat.se, group = group, max.surrs = 3, controls = NULL)
> sv <- svplsSurr(dat = sim.dat.dg, group = group, max.surrs = 3, controls = NULL)
> slotNames(sv)
[1] "surr" "prop.vars"
> head(surr(sv))
     Comp 1 Comp 2 Comp 3
1 -40.926156 -0.8084875 4.224341
2 -40.055960 -0.4950606 3.898370
3 -42.367566 -1.5554843 5.060546
4 -42.233553 -1.3974685 4.856386
5 -41.106307 -0.9151236 4.329619
6 7.970834 17.1226899 -1.939348
> head(prop.vars(sv))
   Comp 1 Comp 2 Comp 3
0.87480779 0.10710424 0.01808797
```
#### 3.2 The Supervised SVAPLSseq

In this variant a separate expression matrix is first created corresponding to a set of available control genes that do not have any differential effect between the two groups. This matrix is only expected to contain the signatures of the hidden factors in the data. It is then regressed on the original data to extract the surrogate variables for the underlying latent variation. This variant is called by setting the controls argument of the function to a vector of indices for the control genes.

```
> data(sim.dat)
> controls = c(1: nrow(sim.data)) > 400> group = as.factor(c(rep(1, 10), rep(-1, 10)))
> sim.dat.se = SummarizedExperiment(assays = SimpleList(counts = sim.dat))
> sim.dat.dg = DGEList(counts = sim.dat)
> sv \le svplsSurr(dat = sim.dat, group = group, max.surrs = 3, controls = controls)
> sv <- svplsSurr(dat = sim.dat.se, group = group, max.surrs = 3, controls = controls)
> sv <- svplsSurr(dat = sim.dat.dg, group = group, max.surrs = 3, controls = controls)
> slotNames(sv)
[1] "surr" "prop.vars"
> head(surr(sv))
      Comp 1 Comp 2 Comp 3
S1 -31.926628 -3.208735 -0.03536976
S2 -31.272906 -2.904747 -0.14619953
S3 -32.891642 -3.941770 0.28247933
S4 -32.853971 -3.871881 0.26042255
S5 -31.989481 -3.260728 0.03723828
S6 5.474165 3.098831 0.45612324
> head(prop.vars(sv))
     Comp 1 Comp 2 Comp 3
0.9800041257 0.0196787967 0.0003170775
```
# <span id="page-3-0"></span>4 Using the estimated hidden effect signatures to detect the truly differentially expressed genes

The package contains another function svplsTest that incorporates the significant surrogate variables estimated by the function svplsSurr inside a regression framework in order to test for the genes that are truly differentially expressed between the two groups. The function provides the user with two testing options: (1) Wald test based on the regression coefficients of the primary signal effects (group effects) after incorporating the surrogate variables in a linear model and (2) Likelihood ratio test (LRT) comparing two different regression models: one containing primary signal effects as well as the surrogate variables and the other including only the surrogate variables. A list is returned as

the output that contains the genes detected to be differentially expressed between the two groups (sig.genes), the uncorrected pvalues from the test (pvs.unadj) and the corresponding FDR adjusted pvalues (pvs.adj).

```
> data(sim.dat)
\geq group = as.factor(c(rep(1, 10), rep(-1, 10)))
> sv = svplsSurr(dat = sim.dat, group = group)
> surr = surr(sv)> sim.dat.se = SummarizedExperiment(assays = SimpleList(counts = sim.dat))
> sim.dat.dg = DGEList(counts = sim.dat)
> fit = svplsTest(dat = sim.dat, group = group, surr = surr, test = "Wald")
> fit = svplsTest(dat = sim.dat.se, group = group, surr = surr, test = "Wald")
> fit = svplsTest(dat = sim.dat.dg, group = group, surr = surr, test = "Wald")
> head(sig.genes(fit))
[1] "13" "73" "210" "211" "246" "267"
> head(pvs.unadj(fit))
        1 2 3 4 5 6
0.30142607 0.47960254 0.56954329 0.57583142 0.04261951 0.62919697
> head(pvs.add(fit))
       1 2 3 4 5 6
0.8744981 0.9554200 0.9611413 0.9611413 0.3777608 0.9714824
```
## **References**

[1] Boulesteix, A. L. and Strimmer, K. (2007) Partial least squares: a versatile tool for the analysis of high-dimensional genomic data. Briefings in Bioinformatics  $8(1)$ , 32-44.